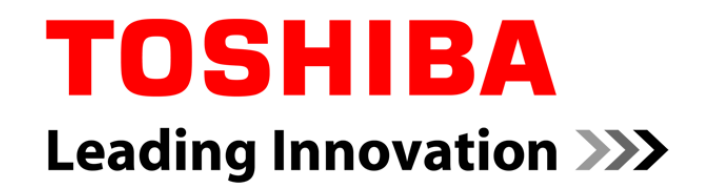

### Deadline Miss Detection with SCHED DEADLINE

#### **Yoshitake Kobayashi**

Advanced Software Technology Group Corporate Software Engineering Center**TOSHIBA CORPORATION**

Copyright 2013, Toshiba Corporation.

### **The latest version slide will be available on elinux wiki**

- $\mathbb{R}^3$ http://elinux.org/ELC\_2013\_Presentations
- Related source code can be downloaded from GitHub.
	- $\mathcal{C}^{\mathcal{A}}$ https://github.com/ystk/sched-deadline/tree/dlmiss-detection-dev

### **Outline**

### ■ Motivation

- Deadline scheduler
- SCHED\_DEADLINE and its evaluation
- **Budget management**
- Deadline miss detection
- Conclusion

■ We would like to use Linux on control systems ■ Real-time is one of the most critical topic

### ■ Problem statement

- Need to evaluate deeply to meet the deadline
- CPU resource used too much by higher priority tasks

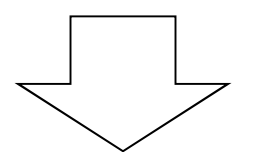

#### **EDF scheduler**

### Definition of deadline

- Wakeup time: The time of an event occurred (Ex. Timer interrupt) **and target task's state changed to runnable.**
- **Event response time: Interrupt latency**
- $\left\vert \cdot \right\vert$ **Deadline: The time for a target task must finish**

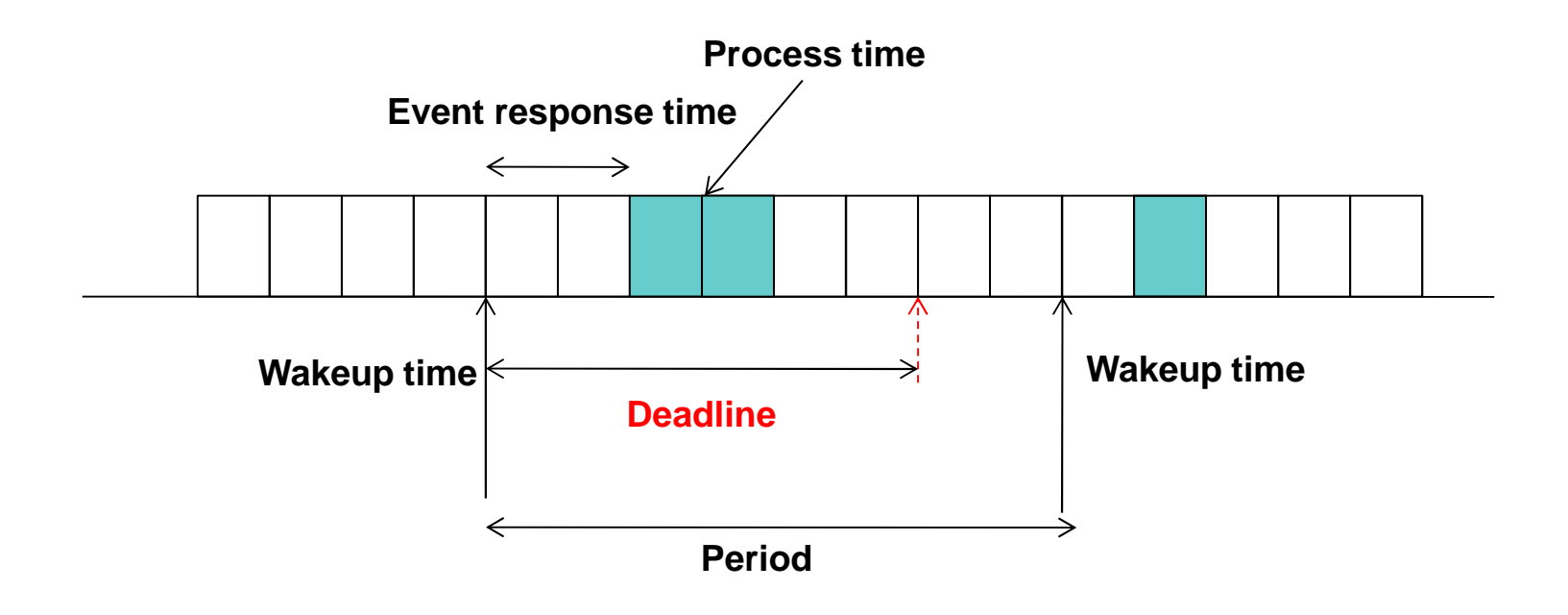

## Earliest Deadline Fisrt scheduling(EDF)

- The earliest deadline task has the highest priority
- Task's priority is dynamically changed and **managed**
	- SCHED\_FIFO is static priority management
- **Theoretically the total CPU usage by all tasks is up to 100%**
	- **nd Includes the kernel overhead**
	- If usage of CPU by all tasks is less than 100%, all tasks meet the deadline

# ■ Reference

■ http://en.wikipedia.org/wiki/Earliest\_deadline\_first\_schedu ling

### An example of EDF Scheduling

- **Task1: budget 1ms period 8ms**
- **Task2: budget 2ms period 5ms**
- **Task3: budget 4ms period 10ms**

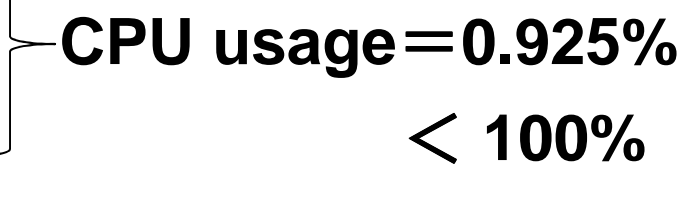

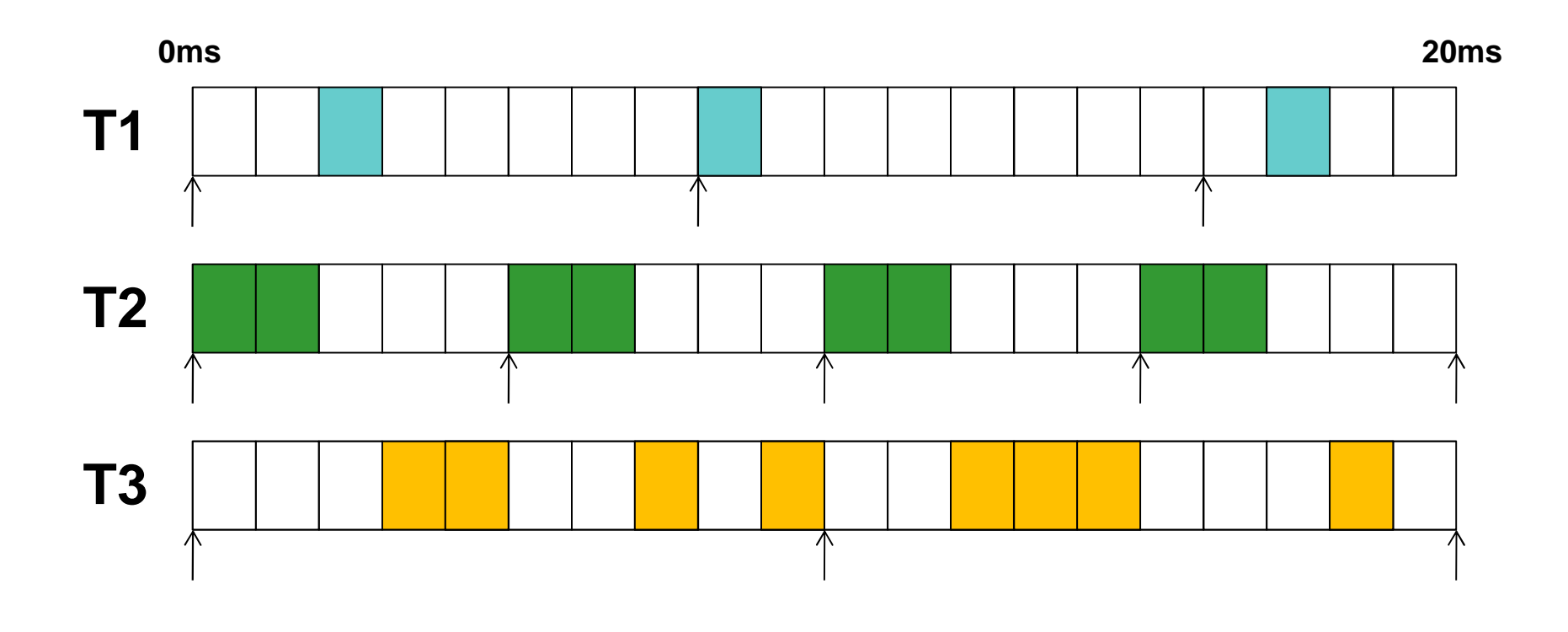

# Rate-Monotonic Scheduling (RMS)

Г. **One of the popular scheduling algorithm for RTOS**

#### Г. **Assumptions for task behavior**

- $\mathcal{C}^{\mathcal{A}}$ NO resource sharing such as hardware, a queue, or any kind of semaphore
- Π Deterministic deadlines are exactly equal to periods
- Static priorities (the task with the highest static priority that is runnable immediately preempts all other tasks)
- Ŀ, Static priorities assigned according to the rate monotonic conventions (tasks with shorter periods/deadlines are given higher priorities)
- r. Context switch times and other thread operations are free and have no impact on the model

#### ■ CPU utilization

n: number of periodic tasks, Ti: Release period, Ci: Computation time

$$
U = \sum_{i=0}^{n} C_i / T_i \le n(\sqrt[n]{2} - 1) - \sum_{n=\infty}^{n} \ln 2 \approx 0.69
$$

 $\mathcal{L}^{\mathcal{A}}$  $i=0$ <br> **a** CPU utilization depends on the combination of periodic tasks and it is possible to meet the deedline over the CPU utilization is example 200% meet the deadline even the CPU utilization is around 80%

#### $\mathbb{R}^3$ **Reference**

Π http://en.wikipedia.org/wiki/Earliest deadline first scheduling

### Compared with the RMS scheduling

- **Task1: budget 1ms period 4ms**
- **Task2: budget 2ms period 6ms**
- **Task3: budget 3ms period 8ms**

**CPU usage**=**0.958%**

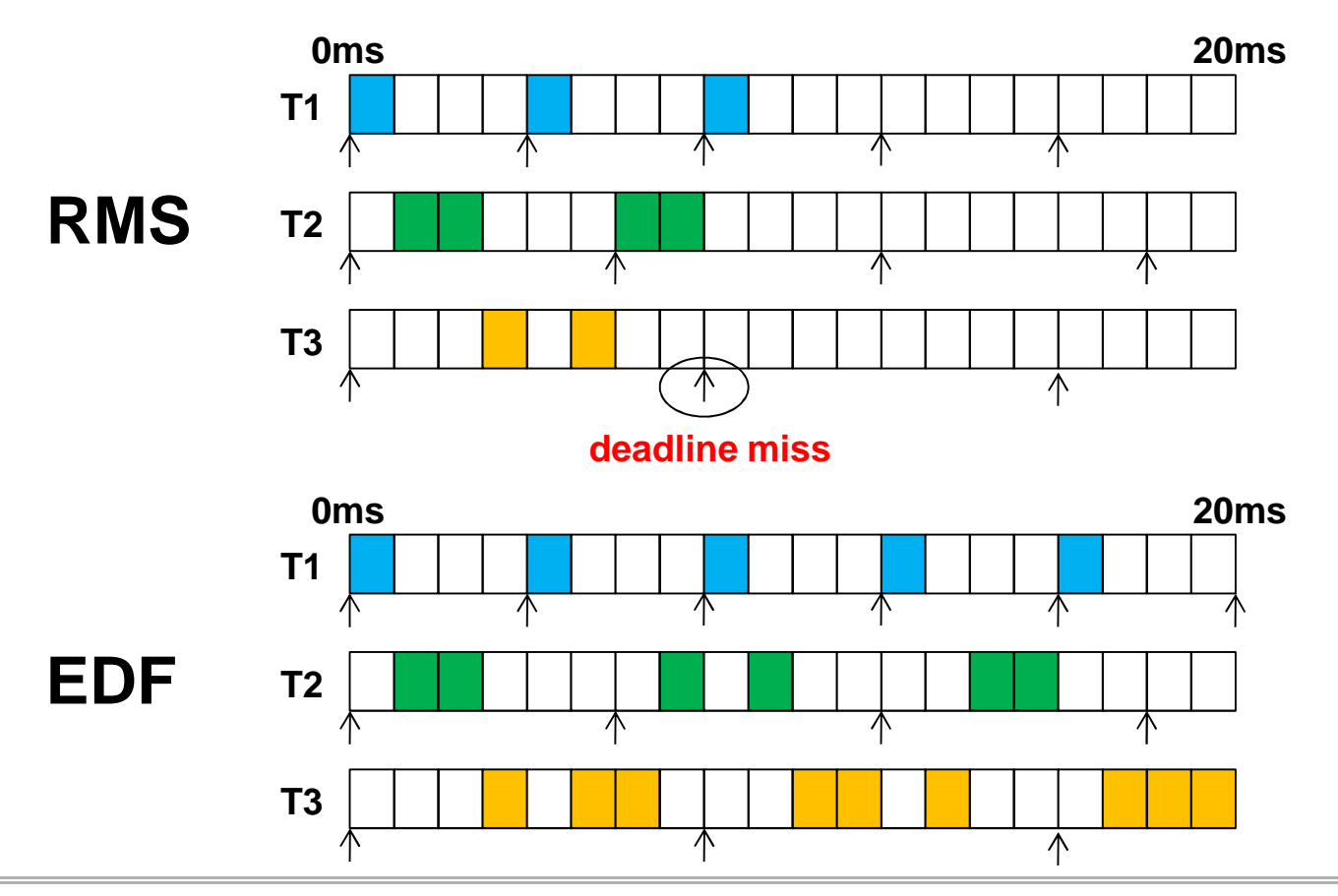

### Comparison of deadline algorithms

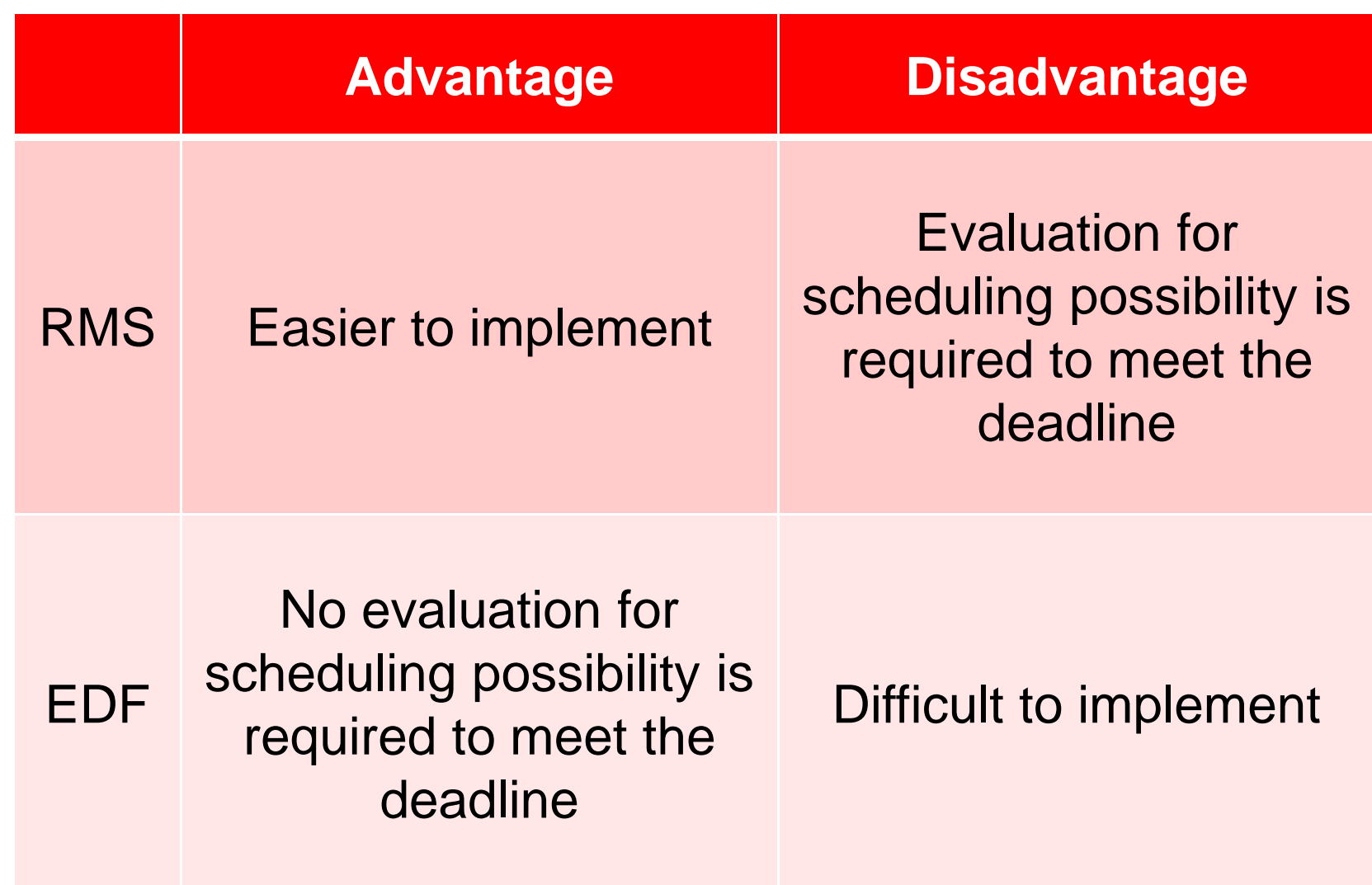

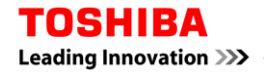

### What SCHED DEADLINE is?

### **http://www.evidence.eu.com/sched\_deadline.html**

- Implements the EDF scheduling algorithm
- Posted to LKML by Dario Faggioli and Juri Lelli
- Latest version is V7 (2013/2/12)
	- Our work based on V2 and V4.

### ■ Key features of SCHED\_DEADLINE

- Temporal isolation
	- $\mathcal{L}_{\mathcal{A}}$  The temporal behavior of each task (i.e., its ability to meet its deadlines) is not affected by the behavior of any other task in the system
	- $\blacksquare$  Each task is characterized by the following aspects:
		- Budget: sched\_runtime
		- Period: sched\_period, equal to its deadline

## Build SCHED\_DEADLINE enabled kernel

## **Get the source code from the following places**

- git clone git://github.com/jlelli/sched-deadline.git (for  $V4$  to  $V7$ )
- git clone git://gitorious.org/rt-deadline (for V2)
- **Kernel configuration** 
	- CONFIG\_EXPERIMENTAL = y
	- CONFIG\_CGROUPS = y
	- CONFIG\_CGROUP\_SCHED = n
	- CONFIG\_HIGH\_RES\_TIMERS = y
	- CONFIG\_PREEMPT = y
	- CONFIG\_PREEMPT\_RT = y
	- $\blacksquare$  CONFIG\_HZ\_1000 = y

### Overview of SCHED\_DEADLINE

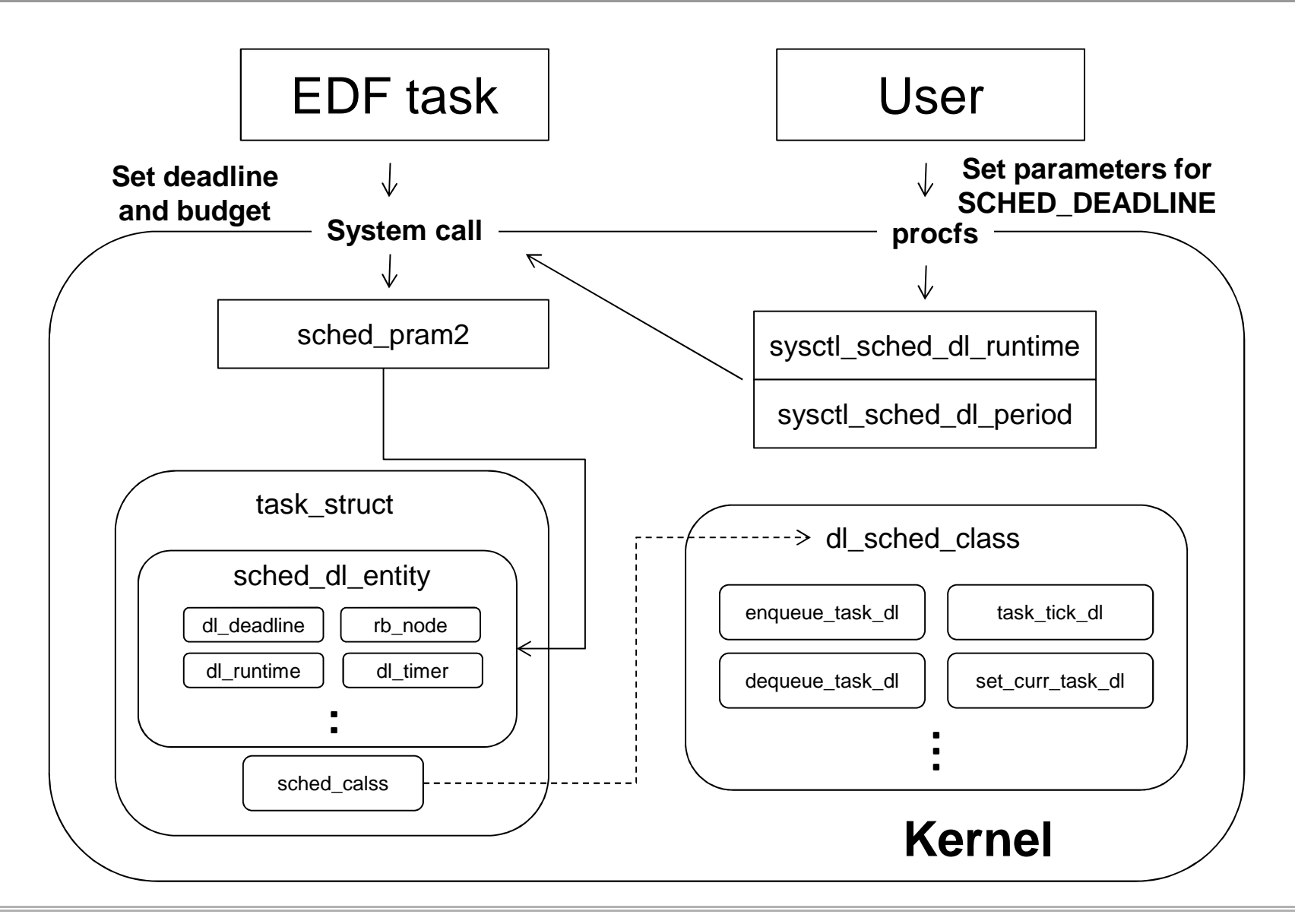

### Overview of SCHED\_DEADLINE

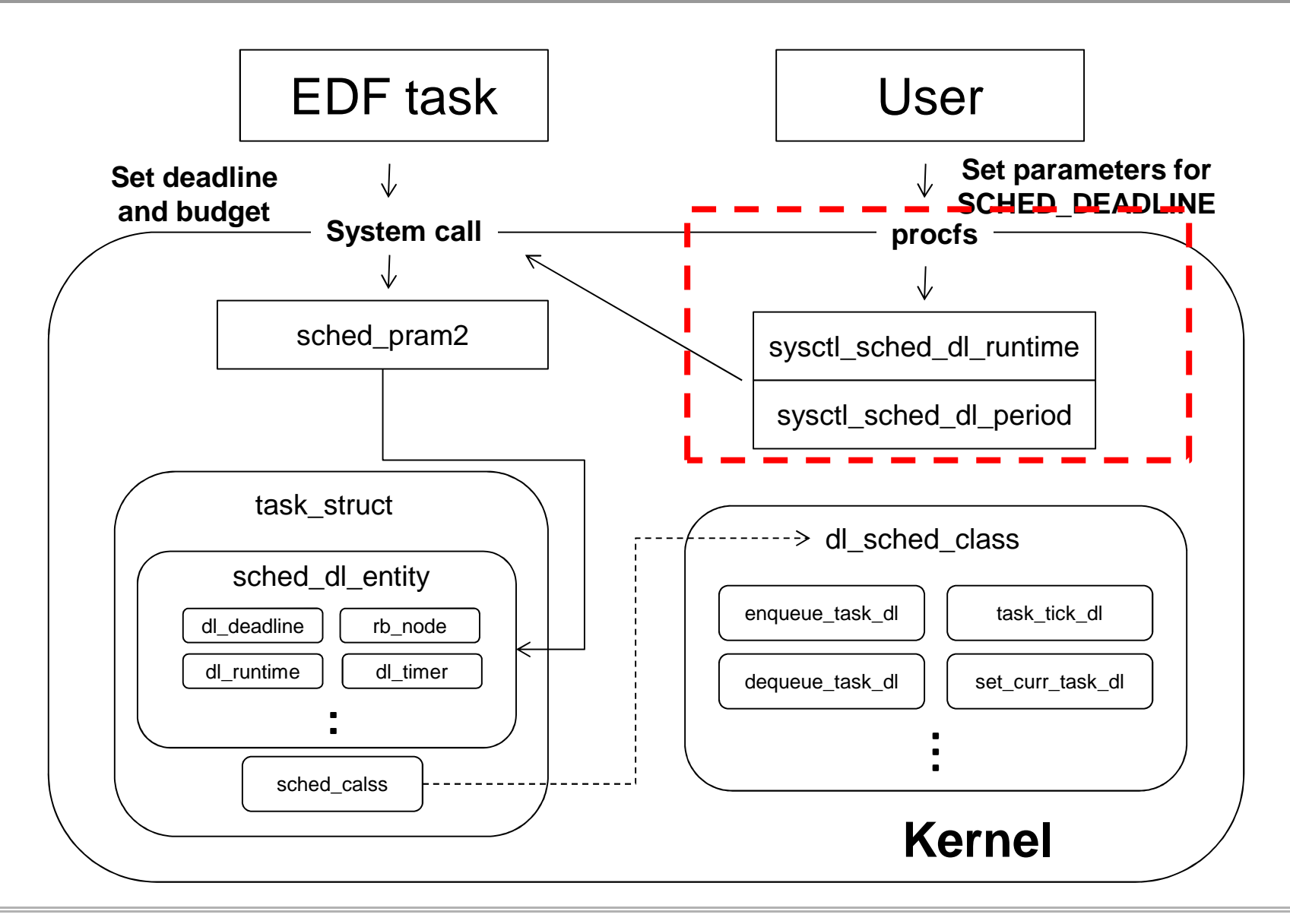

### Setting CPU utilization for EDF tasks

### **Parameters can be setted via procfs**

- CPU utilization for rt(SCHED\_FIFO and SCHED\_RR) and dl(SCHED\_DEADLINE) should be under 100%
- Parameters for EDF scheduler
	- /proc/sys/kernel/sched\_dl\_period\_us
	- /proc/sys/kernel/sched\_dl\_runtime\_us
- <u>When a task requires more than above limit, the task</u> **cannot submit to run**
- **An example setting (rt: 50%, dl:50%**)
	- # echo 500000 > /proc/sys/kernel/sched\_rt\_runtime\_us (500ms) # echo 100000 > /proc/sys/kernel/sched\_dl\_period\_us (100ms) # echo 50000 > /proc/sys/kernel/sched\_dl\_runtime\_us (50ms)

### Overview of SCHED\_DEADLINE

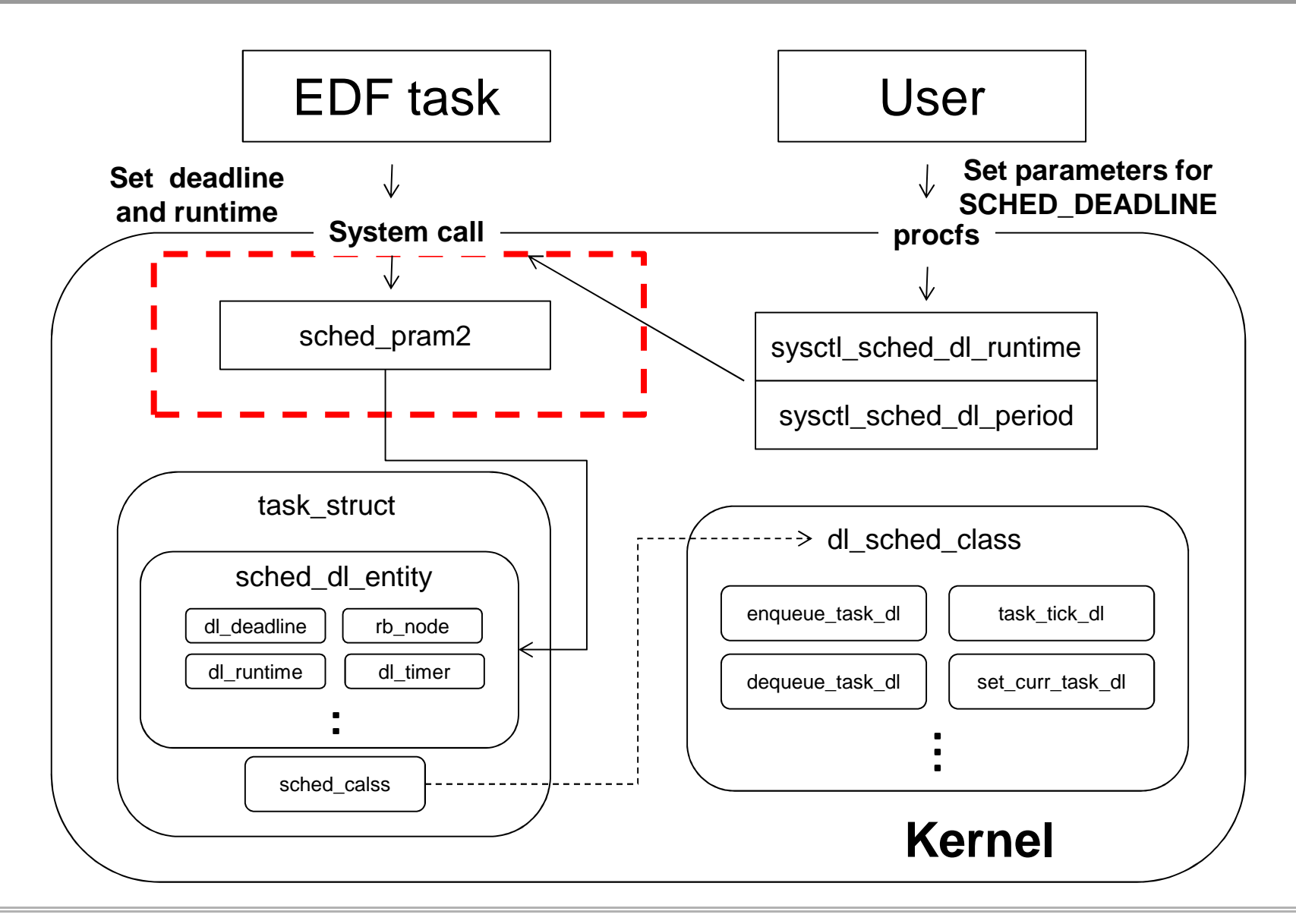

### Run a EDF task

### ■ Schedtool

- # schedtool -E -t 10000:100000 -a 0 -e ./yes
- Options
	- -E: a task runs on SCHED\_DEADLINE
	- -t: <execution time> and <period> in micro seconds
	- -a: Affinity mask
	- -e: command

### ■ System call

■ sched\_setscheduler2()

### Budget management for EDF tasks

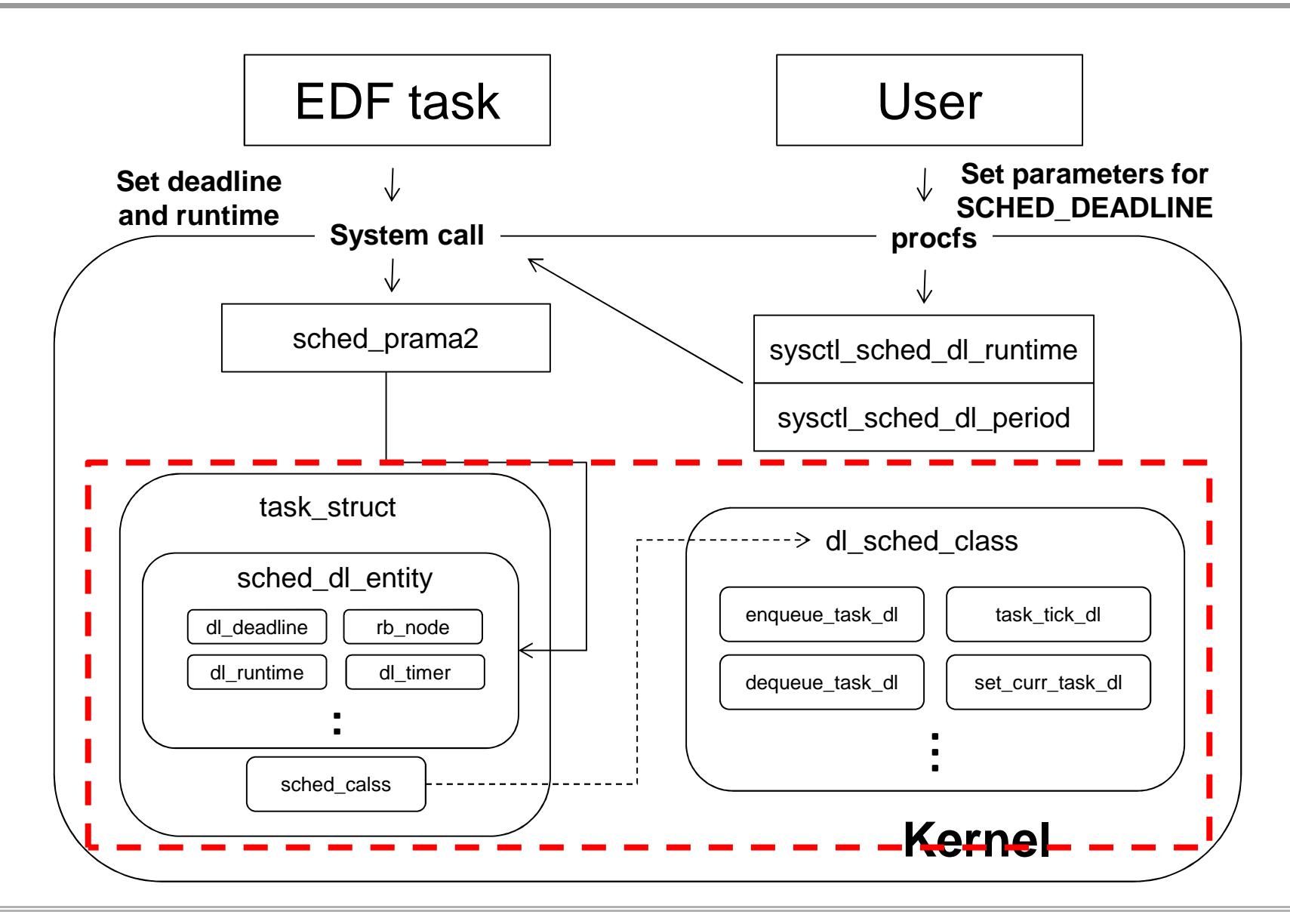

### Budget management for EDF tasks

- Each task on SCHED\_DEADLINE has budget which **allows it to use CPU**
- **Budget management**
	- Refill budget : dl\_timer ( <u>high resolution timer</u> )
	- Use budget : task\_tick\_dl ( <u>tick bsed )</u>

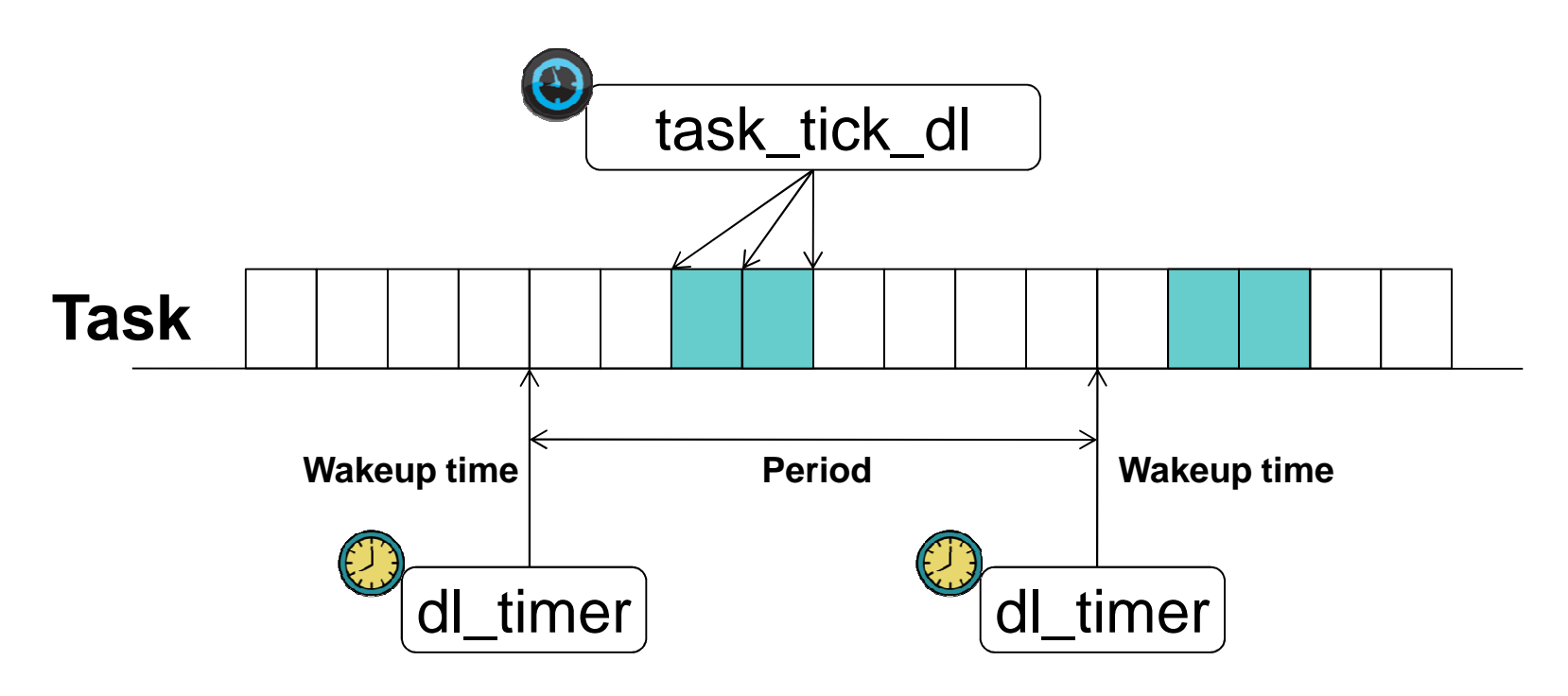

### Evaluation (Period:100ms, Budget: 50ms)

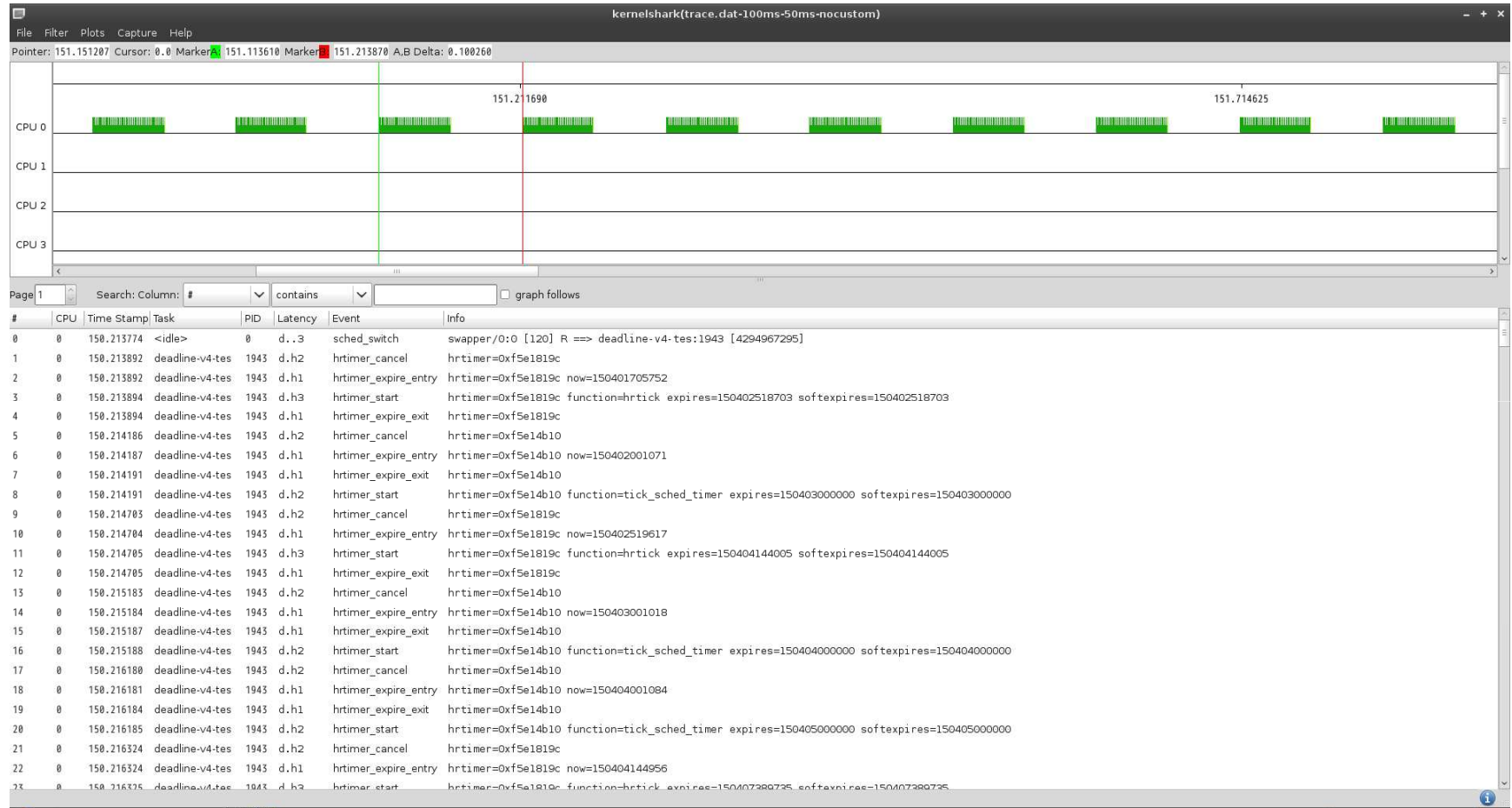

### Evaluation (Period: 100ms , Budget: 10ms)

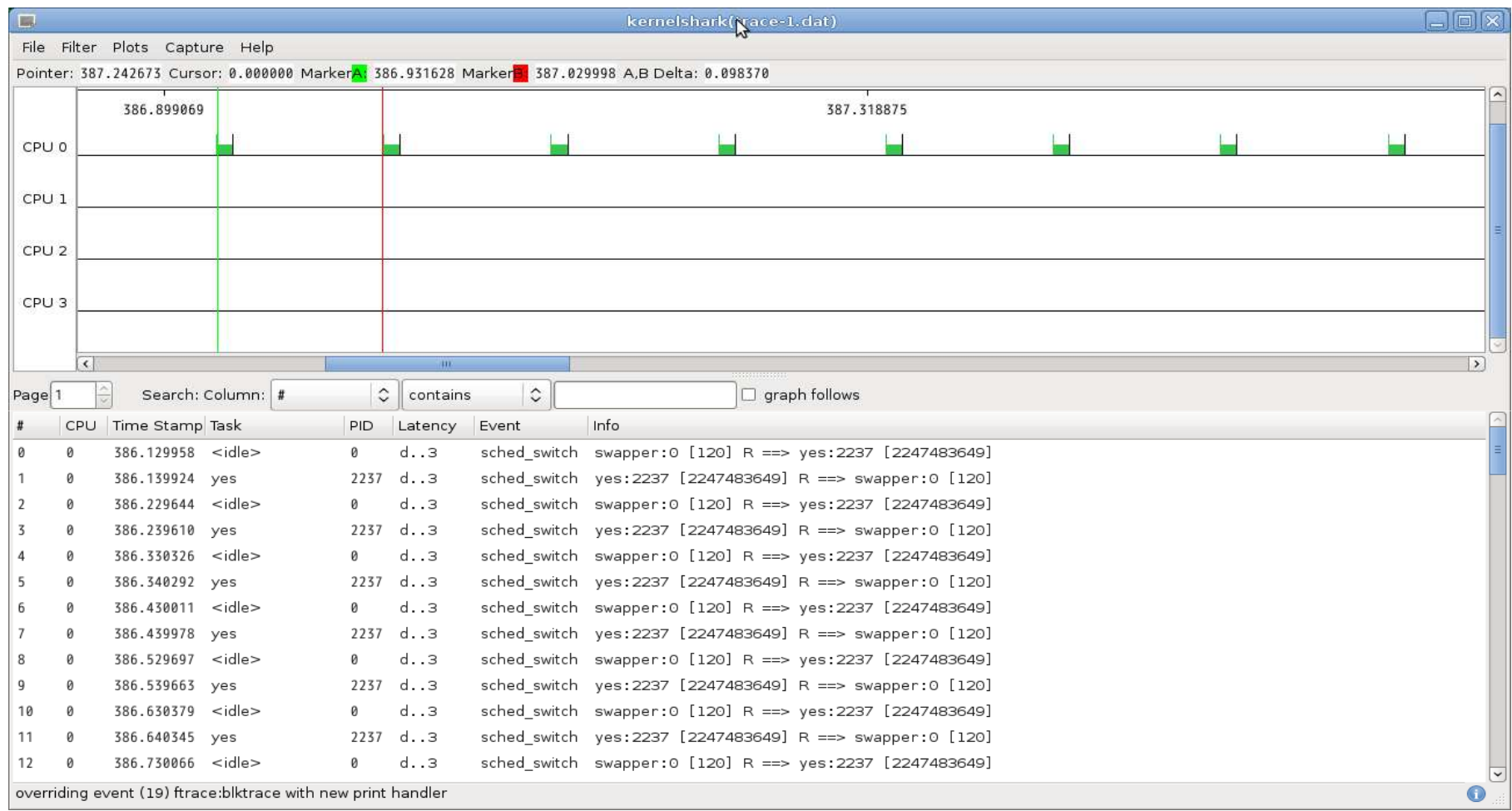

### Evaluation

 **Task T1: budget 1ms period 4ms Task T2: budget 2ms period 6ms**  $\blacksquare$  Task T3: **Task T3: budget 3ms period 8ms**

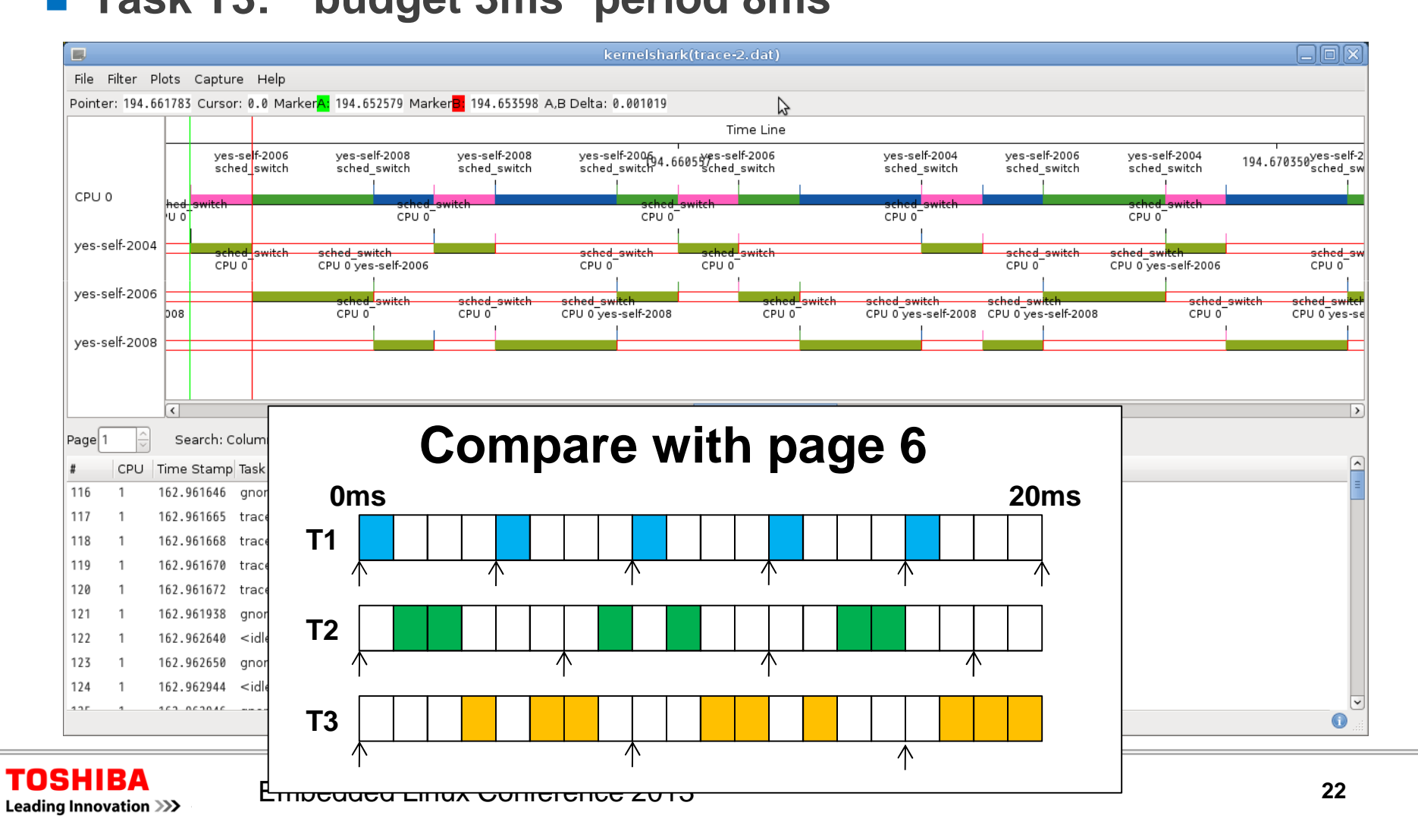

#### Evaluation (Period: 1ms, Budget: 0.5ms)

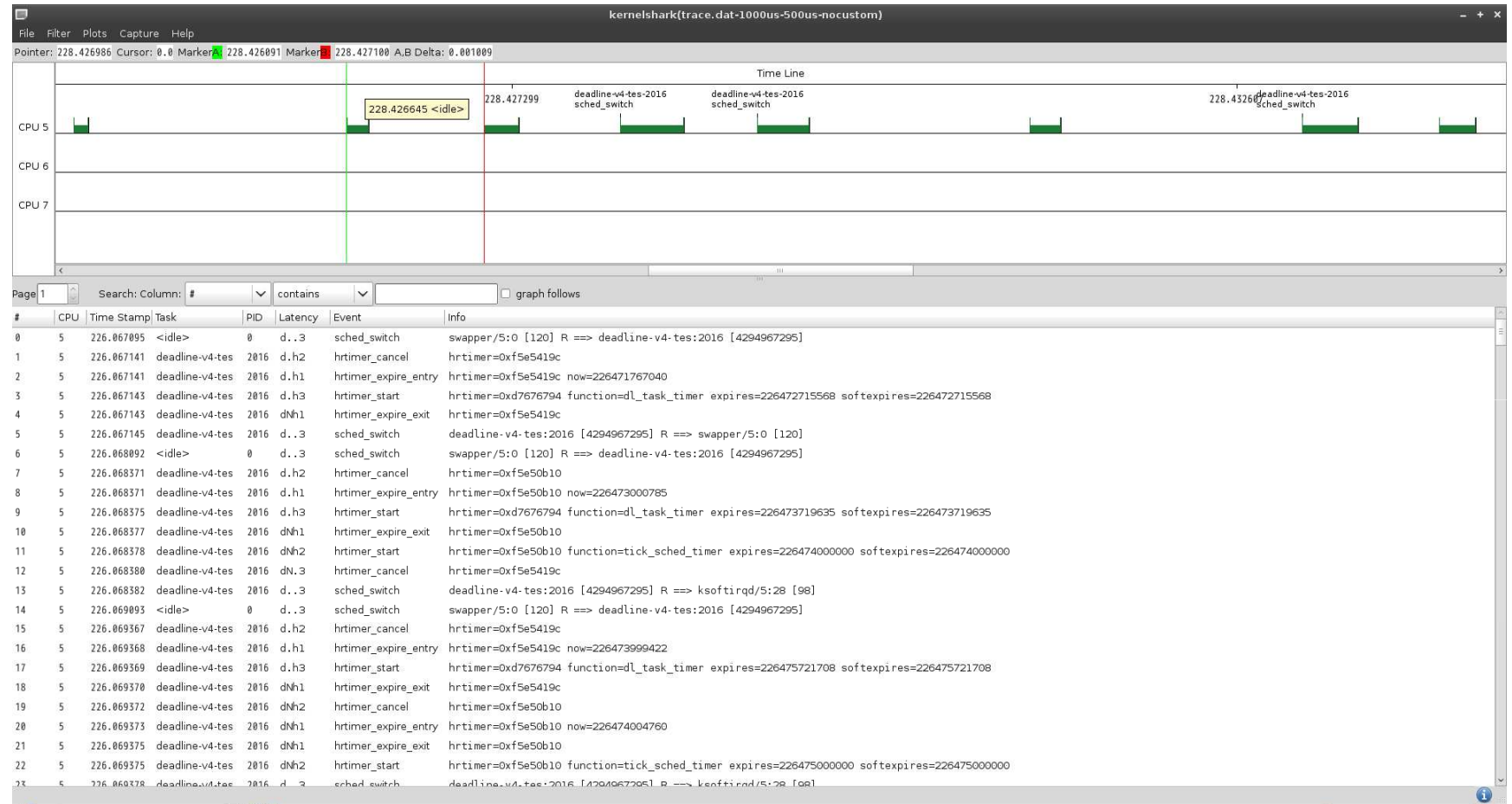

### Budget management for EDF tasks

- Г. **Each task on SCHED\_DEADLINE has budget which allows it to use CPU**
- **Budget management**
	- Refill budget: dl\_timer ( <u>high resolution timer</u> )
	- Use budget : task\_tick\_dl ( <u>tick based )</u>
- **An Issue**
	- $\mathcal{L}_{\mathcal{A}}$ Difficult to keep task's budget if the budget has micro seconds granularity

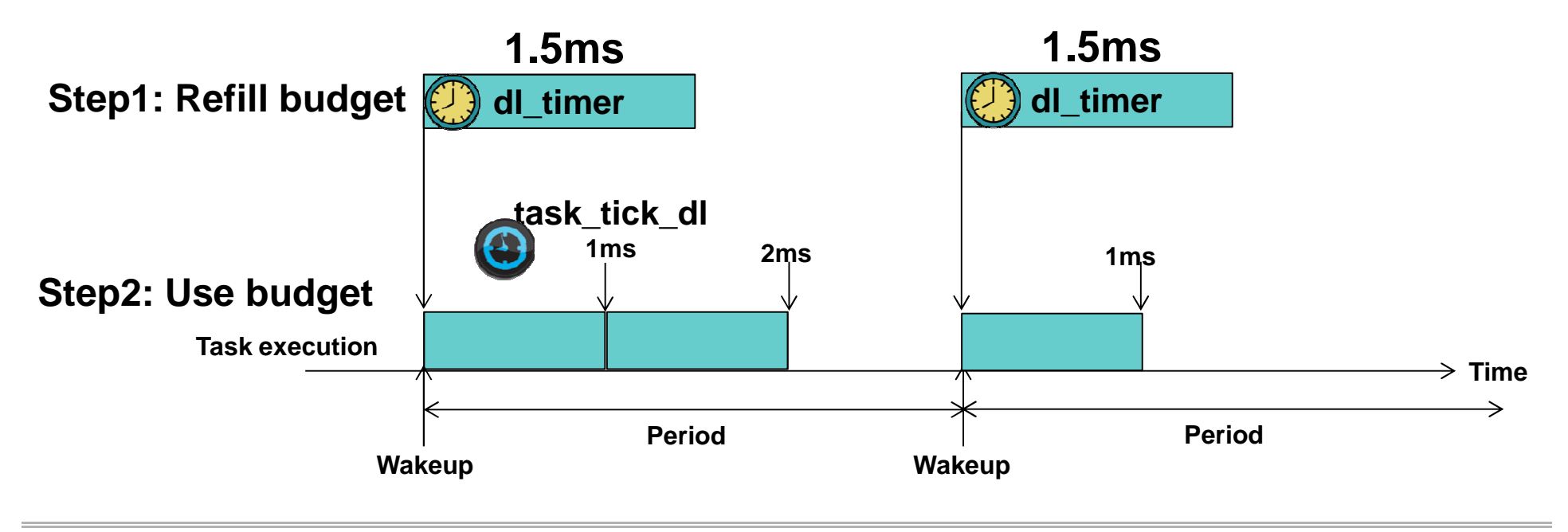

### Support for micro seconds granularity

### ■ Overview

■ When a task's budget is less than 1ms, set HRTICK for the rest of budget

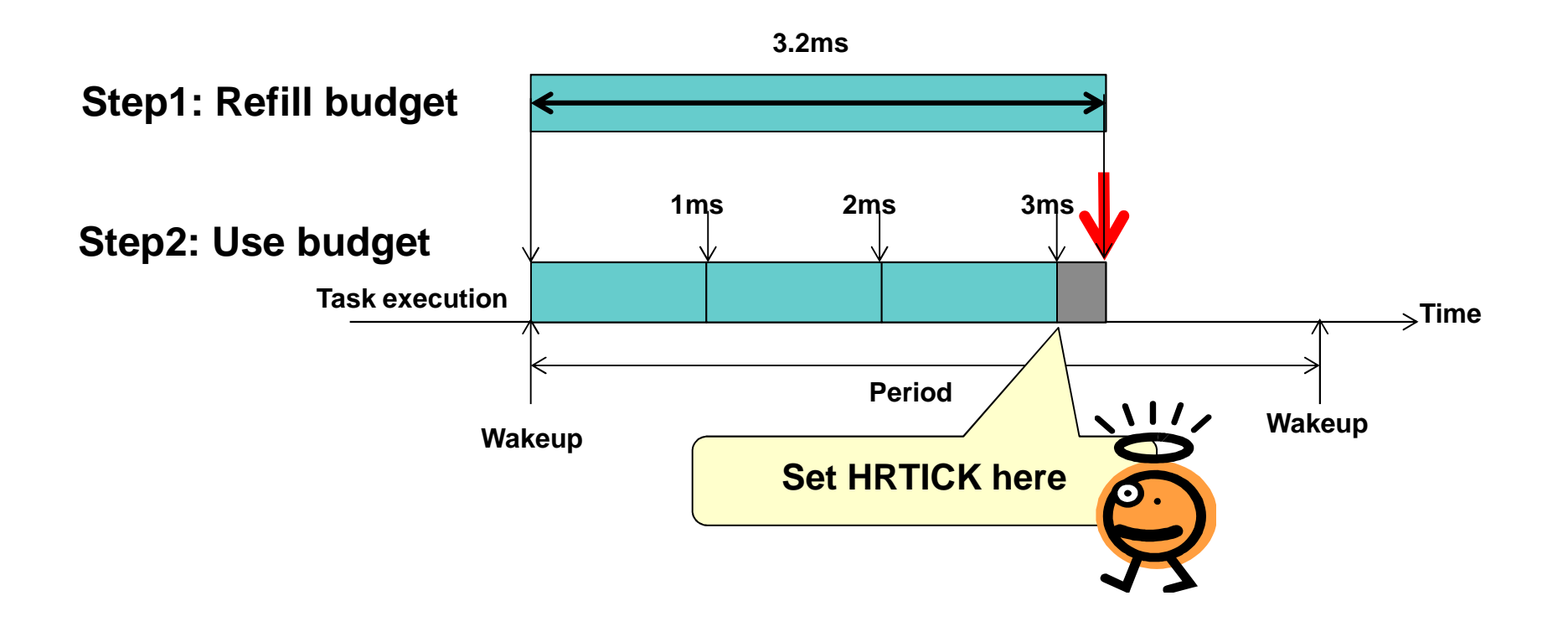

#### Evaluation (Cycle: 1ms, Budget: 0.5ms)

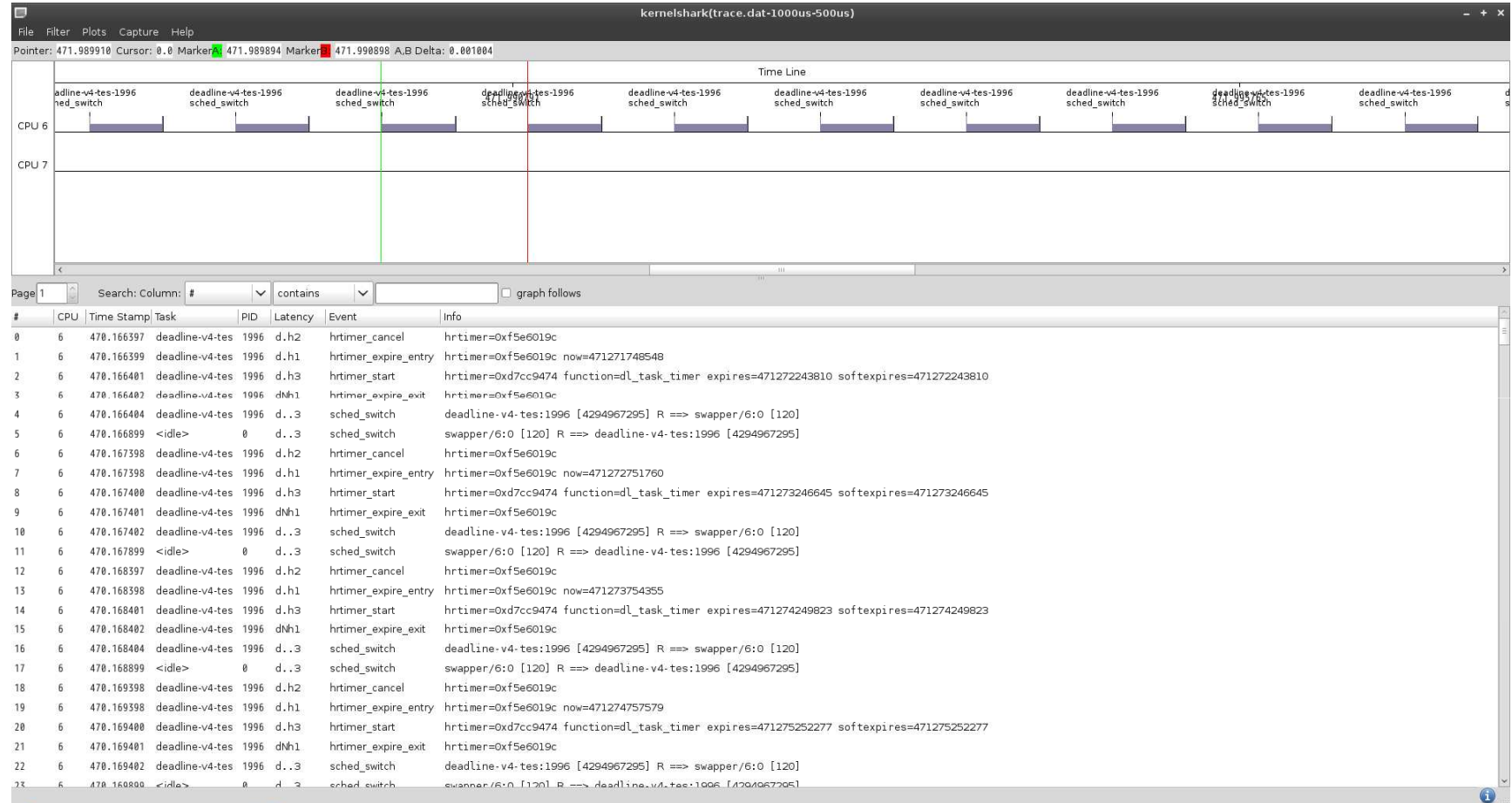

### Advantage and Disadvantage

### **Advantage**

■ Easy to support high resolution budget

### **Disadvantage**

**Increase overhead** 

### Summary of scheduling granularity improvement

### **An Enhancement for budget management**

- $\mathcal{L}^{\mathcal{L}}$ Support fine grained budget such as 100 micro seconds
- $\mathbb{R}^n$ HRTICK is needed to support fine grained budget

### DEMO

### **"Big Buck Bunny"**

- http://www.bigbuckbunny.org/
- $\overline{\mathcal{A}}$ (c) copyright 2008, Blender Foundation
- $\mathcal{L}_{\mathcal{A}}$ License: Creative Commons Attribution 3.0

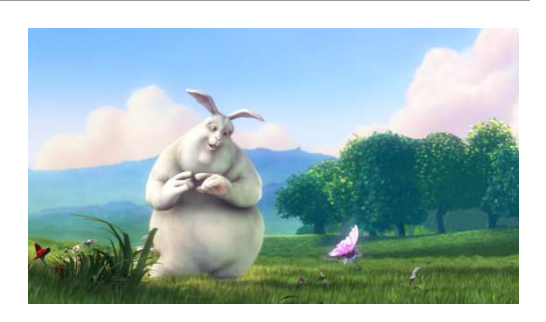

### **Play the movie about 3 times faster than normal speed**

- Requirement for a frame decoding
	- Period: 10ms
	- CPU budget: 3.6ms
- When a frame decode is not finished in a period, write "DEADLINE MISS" on screen and add penalty just a bit (3ms)

### Requirement for deadline miss detection

### **Current behavior**

- Have a counter to count the number of deadline misses
- $\mathcal{L}(\mathcal{A})$ Not able to control tasks that missed the deadline

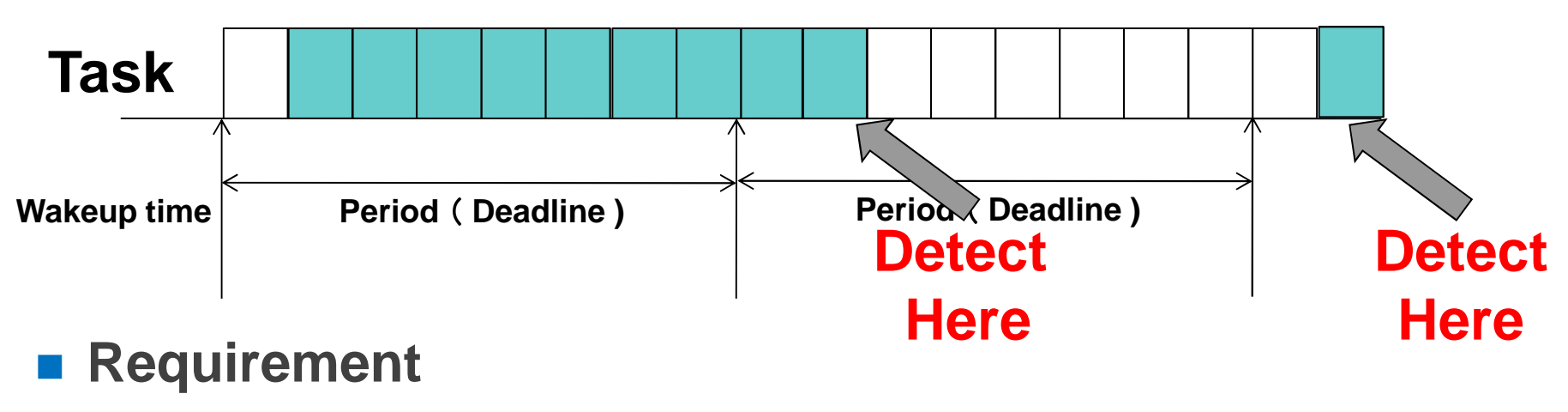

# **Detect the deadline miss at the begging of period**

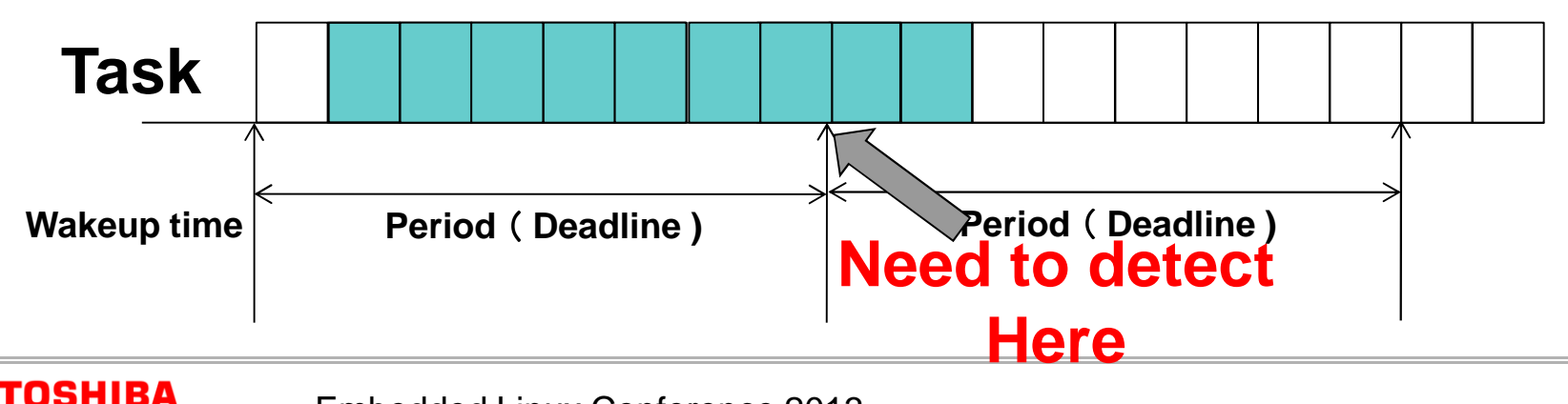

### Current limitation of SCHED\_DEADLINE

- **SCHED\_DEADLINE is able to count the number of deadline misses**
- SCHED\_DEADLINE is not able to control tasks that **missed the deadline**

### Possible approaches to detect deadline misses

### **Userland**

- Monitor process or thread
	- Run at the end or begging of each period
- A pair of periodic timer and signal handler
	- $\blacksquare$  Have to cancel if the process meet the deadline

or

 $\blacksquare$  Have to catch the signal to check the deadline miss status

a se …

### ■ Kernel

 $\mathbb{R}^n$ This presentation takes this approach

### Overview of deadline miss detection

■ Set parameters to sched\_param2.sched\_flags

### **Parameters for sched\_flags**

- Enable or disable the deadline miss detection
	- SCHED\_DL\_DMISS\_DETECT\_DISABLE
	- SCHED\_DL\_DMISS\_DETECT\_ENABLE
- $\mathcal{L}^{\mathcal{A}}$ **Behaviors** 
	- next slide..

### Behaviors ( sched\_param2.sched\_flags )

#### ■ Nothing to do

- SCHED\_DL\_DMISS\_ACT\_NONE
- When the SCHED\_DL\_DMISS\_DETECT\_ENABLE flag is set, the kernel will count the number of deadline misses on /proc/sys/kernel/sched\_dl\_dmiss\_count

#### ■ Send a signal

- To the process itself
	- SCHED\_DL\_DMISS\_ACT\_SEND\_SIG\_OWN
		- Send a SIGXCPU signal
	- SCHED\_DL\_DMISS\_ACT\_PROCESS\_END
		- Send a SIGKILL signal
	- SCHED\_DL\_DMISS\_ACT\_PROCESS\_STOP
		- Send a SIGSTOP signal
- To the other task
	- Set the PID to /proc/sys/kernel/sched\_dl\_dmiss\_sig\_pid
	- SCHED\_DL\_DMISS\_ACT\_SEND\_SIG\_OTHER\_WITH\_RUN
		- Send a signal to the specified process
		- **Deadline missed process continues to run**
	- SCHED\_DL\_DMISS\_ACT\_SEND\_SIG\_OTHER\_WITH\_STOP
		- Send a signal to the specified process
		- Deadline missed process is stoped

### DEMO<sub>2</sub>

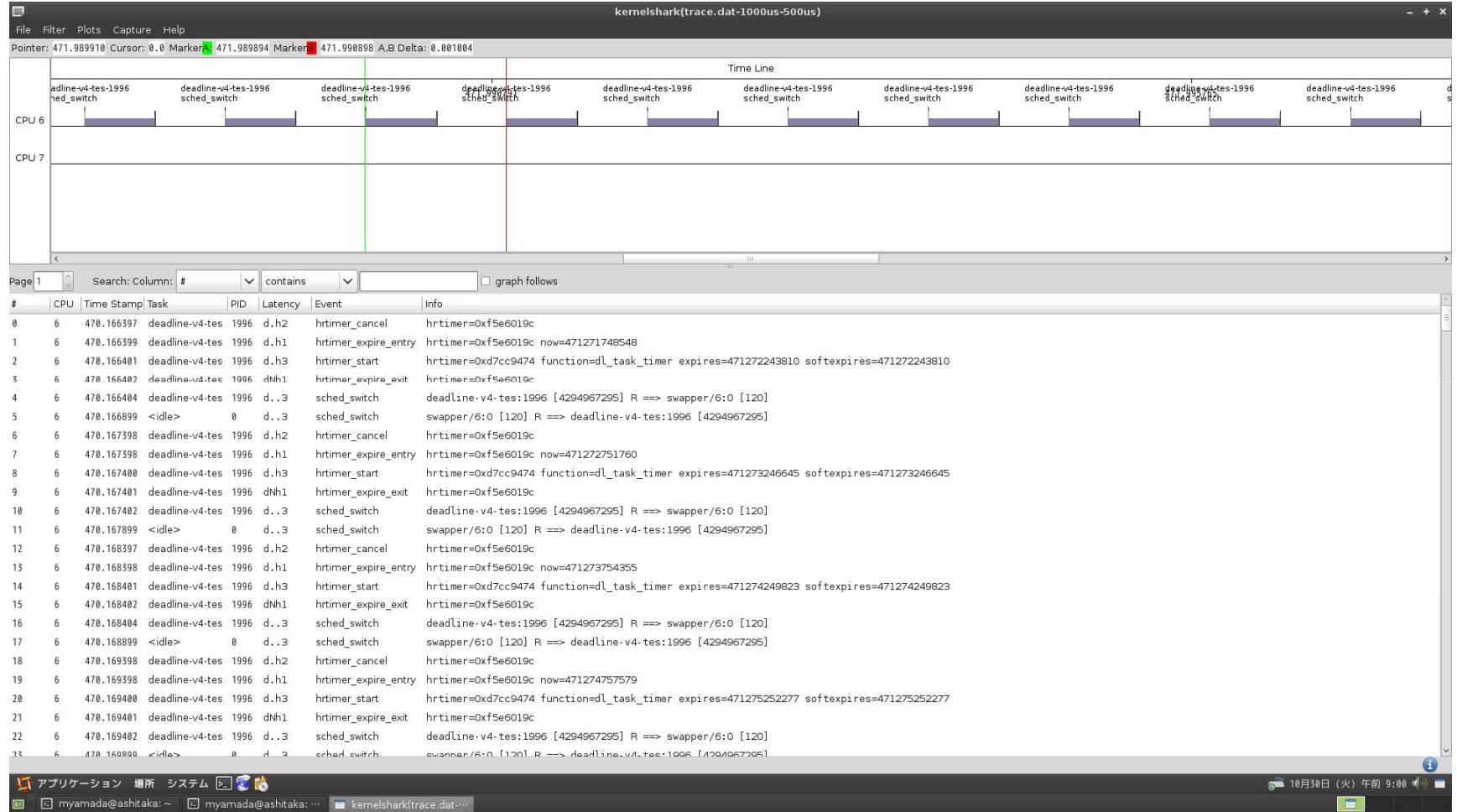

### ■ SCHED\_DEADLINE is useful for real time systems

### **■ This presentation enhanced SCHED\_DEADLINE**

- **For budget management** 
	- Support fine grained budget such as 100 micro seconds
	- HRTICK is needed to support fine grained budget
- For deadline miss detection
	- Add a function to control deadline missed tasks

### **All source code are available at the following URL**

https://github.com/ystk/sched-deadline/tree/dlmiss-detection-dev

Thank you